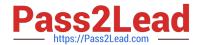

# 102-500<sup>Q&As</sup>

LPIC-1 Exam 102 - Part 2 of 2 - version 5.0

## Pass Lpi 102-500 Exam with 100% Guarantee

Free Download Real Questions & Answers PDF and VCE file from:

https://www.pass2lead.com/102-500.html

100% Passing Guarantee 100% Money Back Assurance

Following Questions and Answers are all new published by Lpi Official Exam Center

- Instant Download After Purchase
- 100% Money Back Guarantee
- 365 Days Free Update
- 800,000+ Satisfied Customers

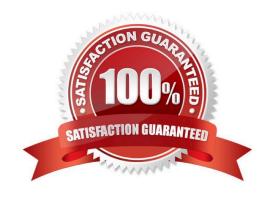

https://www.pass2lead.com/102-500.html 2024 Latest pass2lead 102-500 PDF and VCE dumps Download

| QUESTION 1                                                                                              |
|----------------------------------------------------------------------------------------------------|
| Which of the following commands displays all environment and shell variables?                           |
| A. getargs                                                                                              |
| B. Isenv                                                                                                |
| C. Is                                                                                                   |
| D. env                                                                                                  |
| E. Isshell                                                                                              |
| Correct Answer: D                                                                                       |
|                                                                                                    |
| QUESTION 2                                                                                              |
| What command should be used to print a listing of email in the system\\'s mail queue?                   |
| A. Ipq                                                                                                  |
| B. mailq                                                                                                |
| C. mlq                                                                                                  |
| D. sendmail -l                                                                                          |
| Correct Answer: B                                                                                       |
|                                                                                                    |
| QUESTION 3                                                                                              |
| Which of the following keywords can be used in the file /etc/resolv.conf? (Choose TWO correct answers.) |
| A. substitute                                                                                           |
| B. nameserver                                                                                           |
| C. search                                                                                               |
| D. lookup                                                                                               |
| E. method                                                                                               |
|                                                                                                    |

## **QUESTION 4**

Correct Answer: BC

Which of the following steps prevents a user from obtaining an interactive login session?

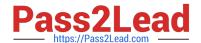

A. Run the command chsh -s /bin/false with the user name.

## https://www.pass2lead.com/102-500.html

2024 Latest pass2lead 102-500 PDF and VCE dumps Download

B. Set the UID for the user to 0. C. Remove the user from the group staff. D. Add the user to /etc/noaccess. E. Create a .nologin file in the user\\'s home directory. Correct Answer: A **QUESTION 5** Which directory in /etc is used to keep a sample copy of files and directories for when a new user has a home directory created? (Please provide the full path) A. /etc/skel B. /etc/skel/ C. PlaceHolder D. PlaceHolder Correct Answer: A 102-500 Braindumps 102-500 PDF Dumps 102-500 Practice Test